Zoom 

. . . . . . . . . .

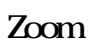

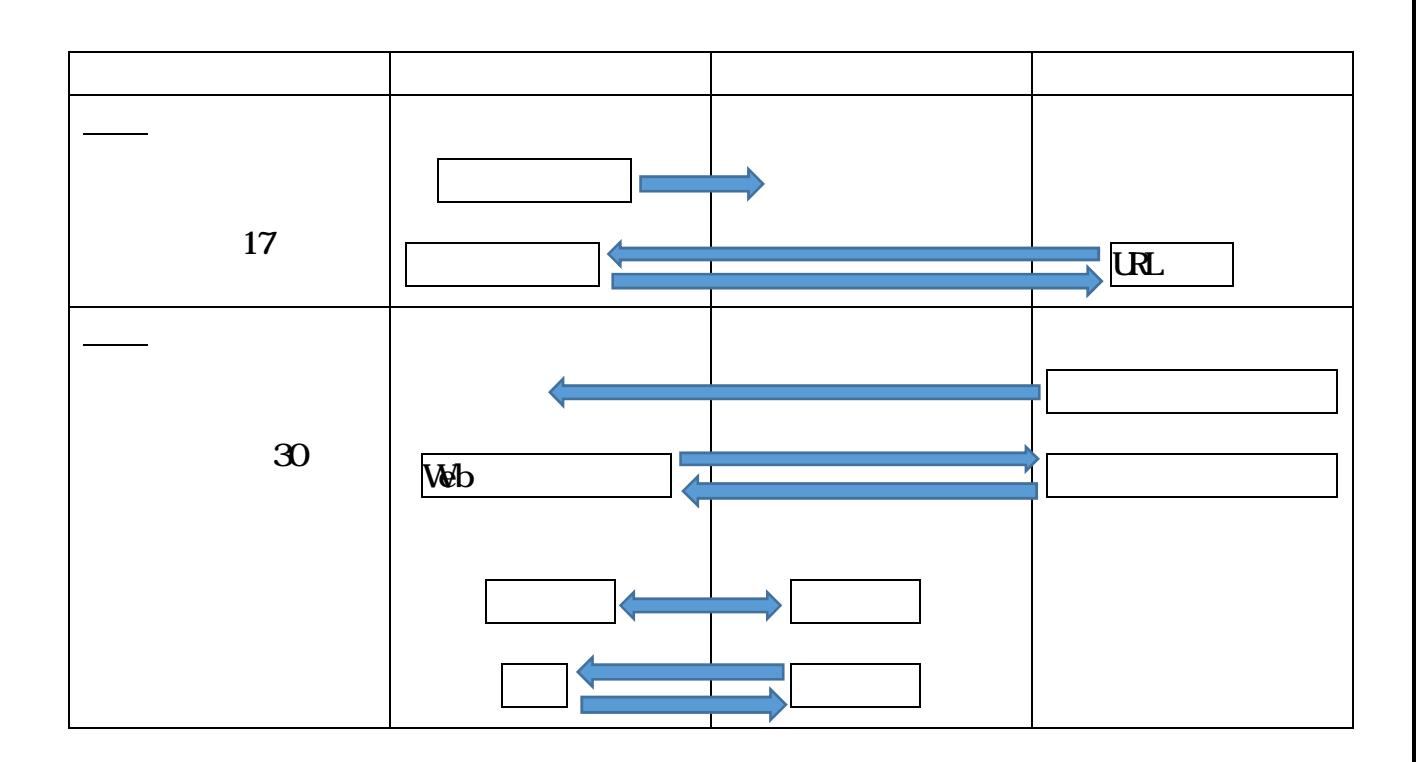

 $14$ 

14

Zoom

Zoom

URL

Zoomミーティングに参加する https://zoom.us/j/5895508777? pwd=MXBzZFBKRDUxV1pjbDN2OENMZ3VHdz09

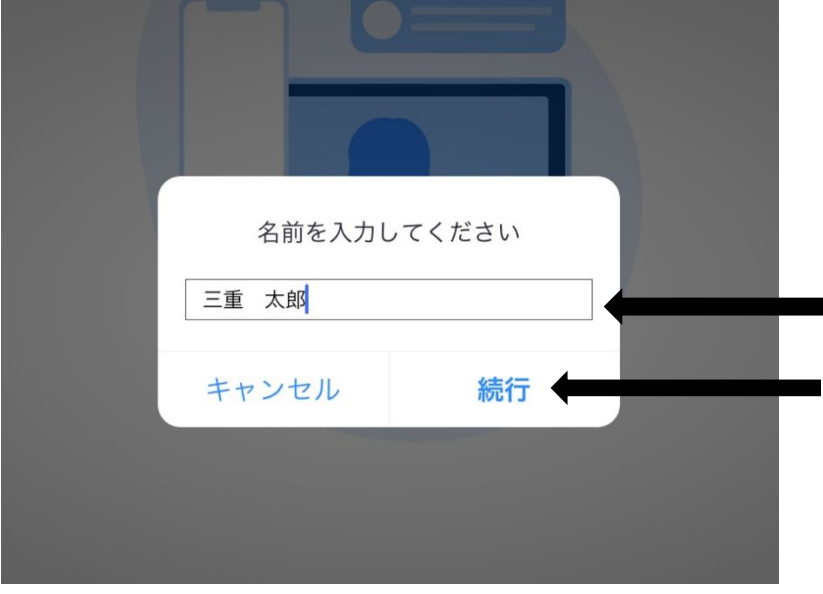

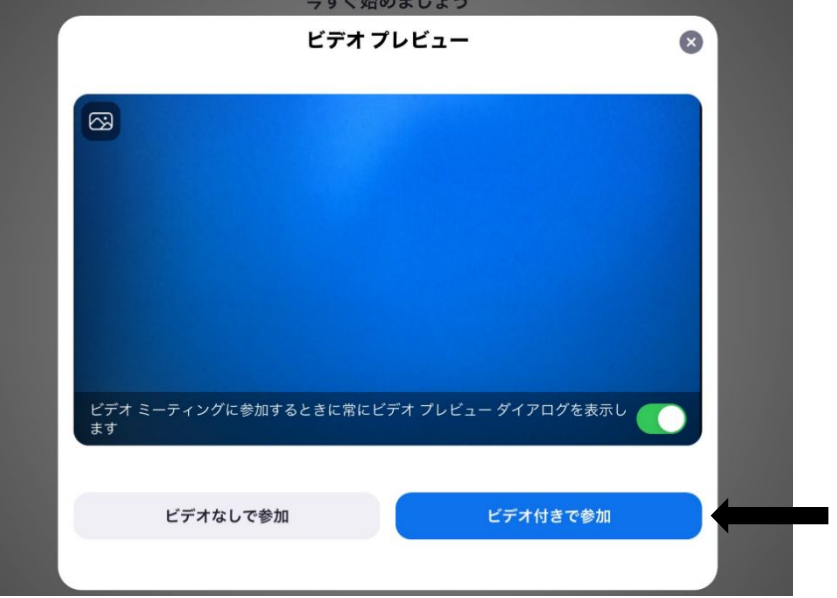

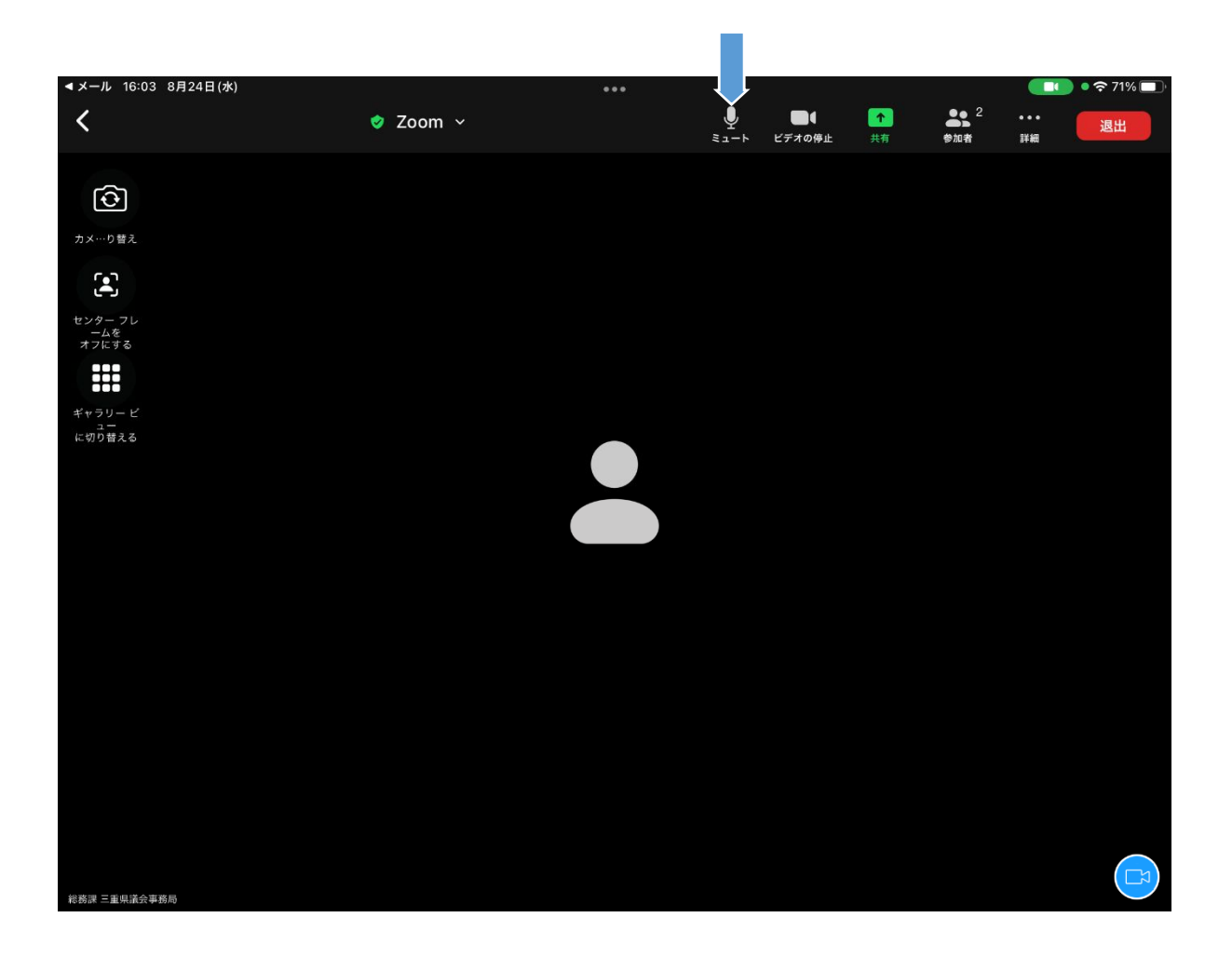

 $\,<$  $\qquad \qquad$ 

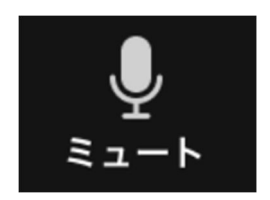

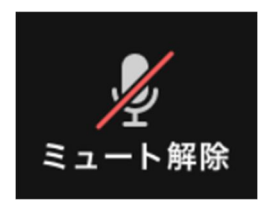

17 Web URL URL

30

Web Web

Web

URL

Web

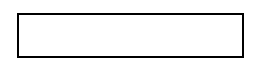

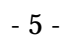

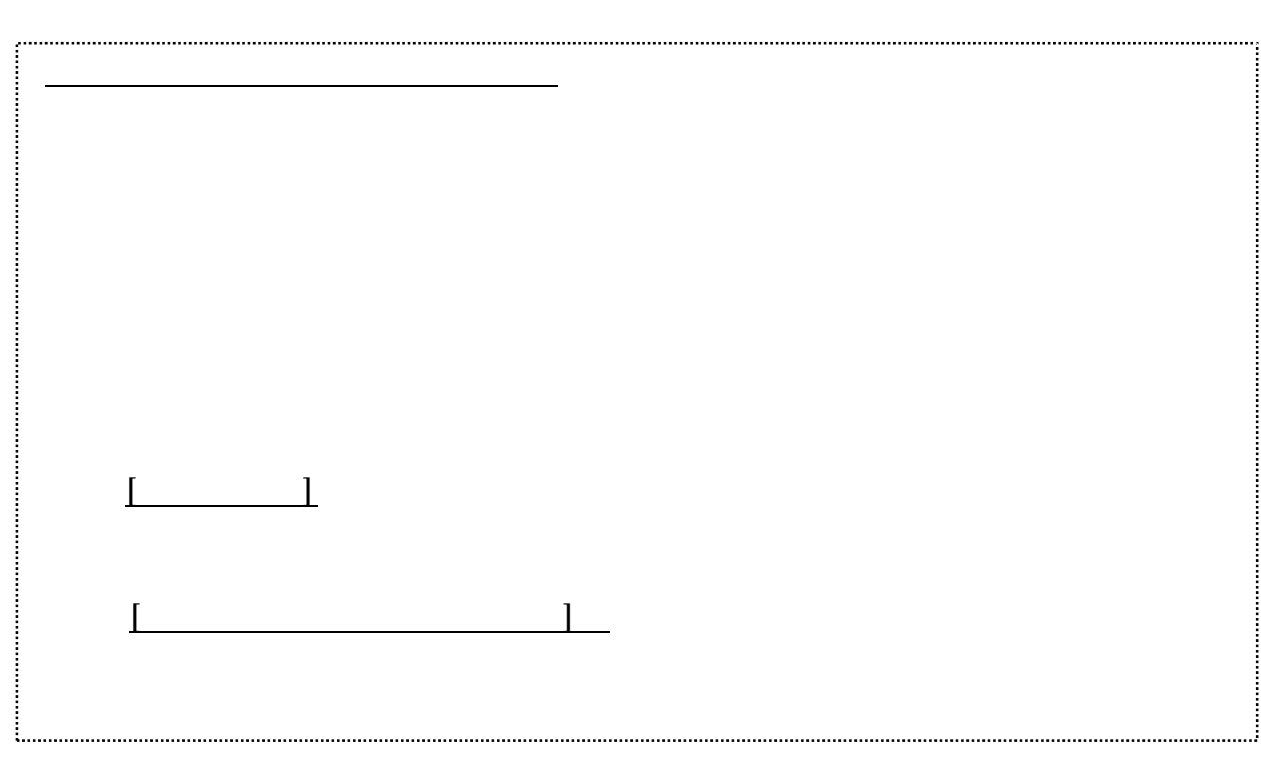

Web URL

Web URL

Zoom

Zoom Webex Meetings

31

30

18

10 29